## EXTENSION GeoLink.avx

Author Kenneth R. McVay Environmental Geologist Research Asst. Geology University of Houston Clear Lake rcreed@earthlink.net

This extension will allow you to link view windows in your project. There are two kinds of links available a Roam Link and a Sibling Link.

The Roam Link will allow you to take a parent view (any active view that you have open with themes in it), and it will create a child view and populate it with themes from the Parent window that the user selects or you can link existing Views. Once the link is made you can use the Geolink Zoom tool (Icon symbol of Z) to drag a box on the parent window and the Child window will zoom to the specified coordinates while the Parent window is unchanged. And you can use the GeoLink Buttons Zoom to theme the capital T, Zoom to Extents the capital E, or the Zoom to Selected capital S.

This Siblings Link will let you take any exiting view and create a new view and link them together in a synchronized fashion. Thus if you zoom in one window the others will follow with the same zoom operation. All of the zoom tools and Buttons work with this type of link. In addition you can use the pan tool capital P for panning all linked window together.

NOTE about the buttons and tools. These buttons and tools work with linked windows however I have created them to work normally with any window that is not linked.

This extension is very useful! You no the feeling of being zoomed way in on a theme and having to use the pan tool to try to find a new area and you have to end up zooming to extents and then using the zoom tool to zoom back in to the area you are interested in? Well this extension will solve that problem. Just create a view with whatever themes you want and then create a link with whatever themes you want. Set the Parent window to full extents and use the Geolink zoom tool on the Parent window.

## HERE ARE THE RULES FOR VIEW LINKING

Sibling links cannot be linked to Roam Links and Roam Links cannot be linked to Sibling links You can have as many Siblings linked together as you want. You can have as many Child Views linked to a single Parent in a Roam Link. You can have as many Parents as you want with associated children. A Child in a Roam Link can only have one Parent.

This extension will install a menu item called GeoLink which contains the sub menus items

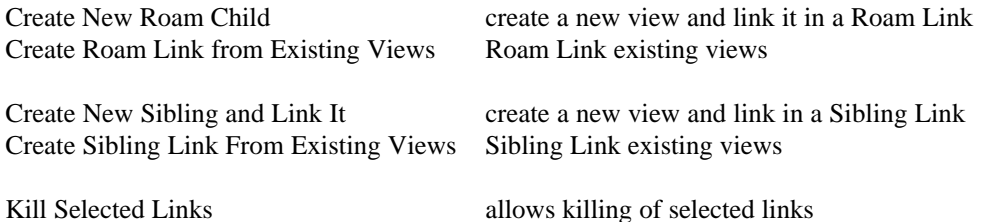

Buttons and Tools

.

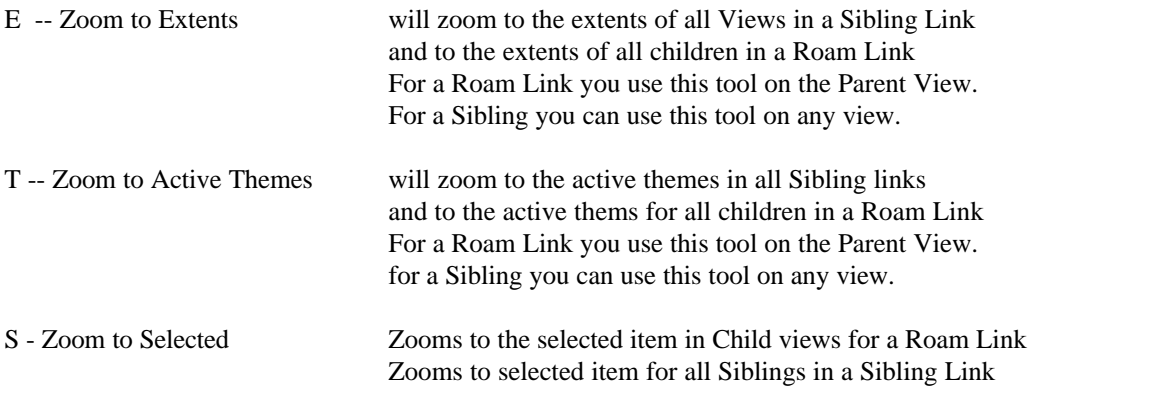

BUG - Allows you to Kill selected links in either Roam or Sibling Links

For Roam links you will be asked which parent to kill from and then you will be asked which children you would like to kill.

For Sibling you will be asked which Sibling Group you would like to Kill.

Have fun an create links links links. One thing not to do is change the name of the view of a Linked View. The code keys off of the View names and you could have problems if you change a view name.

I did not write code to delete the windows once they are killed. And for a very good reason! you may have been editing something in a child window and if the window was deleted you might loose it. So once a link is killed, you will see the view has been renamed View1 ... View n.

If this extension is well recieved I will continue to improve it. I already have loads of other ideas to add to it so give me some feedback.

-peace K.